# **Adding Sound to the XTANGO Animator**

**Steven Robbins**

**September, 1995**

**Technical Report CS-95-13**

**Abstract.** This is the third in a series of technical reports dealing with the use of sound by programs. In this report a modification to the XTANGO Animator to allow sound generation by the Animator is described.

Division of Computer Science The University of Texas at San Antonio San Antonio, TX 78249

#### **1 Introduction**

The XTANGO animation package [2] is a powerful tool for showing the dynamic behavior of a program. A simplified interface to XTANGO is provided by the animator. This program simply reads ASCII text from standard input and interprets each input line as an animation command. Simple commands allow the creation of objects such as rectangles, triangles, circles, or text while other commands move these objects along a straight line path.

I have developed a method of augmenting this animation package to use sound generated by a MIDI device. At this point the supported features include the generation of a tone with a given timber (instrument), pitch, and volume while a text object is moving. An option exists for the generation of another sound when the move is completed. Additionally, the pitch can be modified as the object is moved.

Most of the changes to the package are make to the animator program itself as this is the program that interprets the commands. The animator calls XTANGO functions to perform the animation. The only modification to the XTANGO source is in the file  $x$ t angodraw.c and the modification involves only 2 lines. A global variable is declared and initialized at the top of this file:

void -soundfunvoid NULL

This is a pointer to a function which is initialized to NULL. A second line is added to the function  $TANGO_Text$  which is the last function in the  $xtangodraw.c$  file. Before this twoline function returns the following is inserted:

```
if (sound fun != NULL) sound fun();
```
Since sound fun is initialized to NULL, this has no effect unless sound fun has been modified and so the modified XTANGO package can be used in applications that do not support sound. This means that only one XTANGO package needs to be supported on a system, and the sound features are available without adding significant overhead when sound is not used.

TANGO Text is called each time a text object is drawn. Moving an object in TANGO is accomplished by a sequence of operations in which the object is erased and then redrawn at a slightly different position along the path of motion. If the sound fun pointer is not NULL, the function it points to is called each time the text is moved along its path.

The animator is linked with the XTANGO library, and so it can set the sound fun pointer as desired. Commands have been added to the animator to initialize the sound device and to produce sounds as text is moved.

The animator sound interface is easy to use. To produce a sound of constant pitch during a move, just send the animator the command:

nextnote n m p

where n, m, and p are integers representing the pitch, volume, and channel (instrument). The last parameter can be used to change the pitch during the motion of the text. This sound will be used when the next animator moveto command is executed.

If the command

endnote n m p 0

is also sent before the move, then the corresponding sound is produced when the move is complete.

# **2 The User Interface**

This section gives a complete reference manual for the commands which have been added to the animator at the time this report was written.

usesound sounddev

This command initializes the sound device. Use /dev/ttyS0 for the first serial port (COM1) under Linux Slackware 2.2 or  $\text{/dev/term/}$  a for the first serial port under Solaris 2. An error message is sent to standard error if an error occurs.

initchan channel instrument

This command associates the given channel with the given instrument. Channel numbers are between 0 and 15, and instrument numbers are between 0 and 127. See [1] for a list of the instruments that can be used for a general MIDI device such as the Korg X5DR. This device associates channel 9 with the General MIDI drum kit when it is turned on.

nextnote pitch velocity channel increment

This command causes the animator to play the note with the given pitch and velocity (volume) on the given channel the next time text is moved. The pitch and volume are each between 0 and 127. A volume of 0 represents silence. See [1] for the relationship between the pitch number and the note that is played. The increment is an integer which may be positive, negative, or zero. Each time text is moved a small amount the increment is added to the pitch, and the note is played. This allows the pitch to vary as the text is moved along a line.

```
endnote pitch velocity channel duration
```
This command sets a note which will start when the next text moveto completes. The duration must be included in this command but is is not currently used. Instead, the note is turned off by the next endnote command when a moveto completes.

#### **3 Implementation Details**

The animator keeps track of three note objects each of type notetype

```
typedef struct 
  int flag
   int pitch
   int velocity
   int channel;
   int duration
   int pitchinc
} notetype;
```
These are called nnote, enote, and eoffnote. The nnote contains the next note to play. The nextnote animator command sets the pitch, velocity, channel, and pitchinc members of this variable from its parameters and also sets the flag to true. The nextnote command also sets the sound fun pointer to point to the increment note function if the pitchinc parameter was not zero. When a text move from an animator moveto command occurs, moveto starts the note if nnote. flag is set. If the nnote flag is set when the moveto completes, the note is turned off.

If the pitchinc was not zero, the increment note function is called each time a small text move takes place. This turns off the previous note stored in nnote, increments nnote pitch by nnote pitchinc and then starts the new note. This allows for the change in pitch as the text is moved.

The endnote command is used to produce a note when the moveto completes. It sets the pitch, channel, and duration members of enote from its parameters as well as setting its enote. flag to true. Before the moveto returns, it starts this note if enote. flag is set. The eoffnote variable is used to eventually turn off this ending note. The eoffnote is set to the old enote value when a new enote is set by the endnote animator command. If this variable has its flag set when a moveto completes, the note is stopped. An endnote with a velocity of 0 can be used to turn off the previous endnote without initiating a new one.

#### **4 Code Segments**

The following represents most of the code that was added to the animator.

```
notetype nnote  -
-
-
-
-
-

notetype enote  -
-
-
-
-
-

notetype eoffnote  -
-
-
-
-
-
```

```
int sfd = -1;
void sendtwobytes in b interesting the interest of the interest of the interest of the interest of the interest of the interest of the interest of the interest of the interest of the interest of the interest of the interes

       unsigned charged players and players are a significant of the contract of the contract of the contract of the
       playms are constructed charges of the charge of the characters of the characters of the characters of the characters of the characters of the characters of the characters of the construction of the construction of the cons
       playmsg
 	unsigned char b

       write \mathbf{v} is a set of \mathbf{v} is a set of \mathbf{v}}
void sendthreebytes in both interests in both interests in both interests in both interests in both interests in
€
      unsigned char playmsg[3];
       playms are constructed charges of the charge of the characters of the characters of the characters of the characters of the characters of the characters of the characters of the construction of the construction of the cons
       i ivez a char broad char broad char broad char broad char broad char broad char broad char broad char broad ch
       playmsg

 	unsigned char b
      write(sfd, playmsg, 3);
void all_notes_off()
€

       sendtwork is a send of the send of the send of the sending of the sending send of the sending send of the send
\mathcal{F}void start_note(int pitch, int velocity, int channel)
\mathcal{L}
       sendthreebytes in the channel of the channel of the channel of the channel of the channel of the channel of th
ł.

void end_note(int pitch, int velocity, int channel)
€
       send the channel community of the contract \mu
void increment_note(void)

       if if the state of the state \alpha is a state of the state \alphaend_note(nnote.pitch,nnote.velocity,nnote.channel);
             nnote.pitch = nnote.pitch+nnote.pitchinc;start_note(nnote.pitch,nnote.velocity,nnote.channel);
      \mathbf{F}\mathcal{F}
```

```
void
usesound(str)char *str;
\left\{ \right.char cmd [SLEN];
    char sound_dev[SLEN];
    struct termios mytermio
    int retval
    speed_t speed;
    sscant(str, "Ns Ns", cmd, sound_dev);fprintf(stderr,"opening sound device \sqrt{\frac{s}{n}}, sound_dev);
    sfd = open(sound\_dev, 0_RDWR);if it is a state of the state of the state of the state of the state of the state of the state of the state of
        fprintf(stderr, "Error opening sound device: \sqrt{k}s\n", sound_dev);
        return

    retval = tcgetattr(sfd, \& mytermio);if 	retval  -

        fprintf(stderr, "Error getting termio structure for fd=%d\n", sfd);
        return

    speed = cfgetospeed(\&mytermio);fprintf(stderr,"Old speed paramter is \lambda d \n\cdot, (int)speed);
    retval termine peed van peel van die gewone van die gewone van die gewone van die gewone van die gewone van di
    if it is a contribution of the contribution of the contribution of the contribution of the contribution of the
        fprint(fstderr, "Error setting bad rate in termio structure\nu');return

    retval = tcsetattr(sfd, TCSANOW, \& mytermio);if (retval < 0) {
                       \sim \sim \sim \sim \sim \simfprintf(stderr,
            "Error setting new termio structure of sound output\langle n'' \rangle;
        return

    retval = tcgetattr(sfd, \& mytermio);if 	retval  -

        fprintf(\text{stderr},"Error getting termio structure for fd=%d second time\n", sfd);
        return
    \mathcal{F}
```

```
speed = cfgetospeed,wnternio);fprintf(stderr,
          die - die - die - die - die - die - die - die - die - die - die - die - die - die - die - die - die - die - di
  }
void
initchan(str)char *str;
€
     char cmd [SLEN];
     int chan, instr;
     sscanf(str, "%s %d %d", cmd, & chan, & instr);
     sendthreebytes	-
xc-
chan-
instr
  ኑ

void
nextnote(str)
     char *str;
\left\{ \right.char cmd [SLEN];
     int pitch, vel, chan, inc;
     sscanf(str, "s %d %d %d %d", cmd, &pitch, &vel, &chan, &inc);
     nnote.pitch = pitch;nnote. velocity = vel;nnote.channel = chan;nnote.pitchinc = inc;if a structure of the structure of the structure of the structure of the structure of the structure of the structure of the structure of the structure of the structure of the structure of the structure of the structure of 
     else name i statistike name i statistike name i statistike name i statistike name i statistike name i statistik
     if in the sound is a sound of the sound of the sound of the sound of the sound of the sound of the sound of th
     else sound_fun = &increment_note;

void
endnote(str)
     char *str;
\left\{ \right.char cmd [SLEN];
     int pitch, vel, chan, dur;
```

```
sscanf(str, "%s %d %d %d %d", cmd, &pitch, &vel, &chan, &dur);
   if (enote.flag) eoffnote = enote;
   enote.pitch = pitch;enote.velocity = vel;enote.channel = chan;enote.duration = dur;enotepitchinc  -

    if a set of the contract of the contract of the contract of the contract of the contract of the contract of the contract of the contract of the contract of the contract of the contract of the contract of the contract of t
    else enoteflag en de la provincia en la construction de la construction de la construction de la construction d
```
# **5 A Library for XTANGO Sound**

It is more convenient for programs to call functions than to send output to standard output. We provide a procedural interface to parts of the animator.

The following functions should require little explanation for those who have used the animator.

```
void in the second contract of the second contract of the second contract of the second contract of the second 
\{(void)printf("usesound %s\n", dev);
    (void)fflush(stdout);\mathcal{F}void set_sound_channel(int chan, int instr)
\left\{ \right.
    (void)printf("initchan %d %d\n", chan, instr);
    (void)fflush(stdout);_____
void set_move_note(int pitch, int volume, int channel, int incr)
€
    (void)printf("nextnote %d %d %d %d\n",pitch,volume,channel,incr);
    (void)fflush(stdout);
```

```
void clear_move_note()
€
    (void)printf("nextnote %d %d %d %d\n", 0, 0, 0, 0);
    (void)fflush(stdout);\mathcal{F}
void set_end_note(int pitch, int volume, int channel)
-
    (void)printf("endnote %d %d %d 0\n",pitch,volume,channel);
    (void)fflush(stdout);\mathcal{F}void stop_end_note(int pitch, int volume, int channel)
\{(void)printf("endnote %d %d %d 0\n", pitch, volume, channel);
    (void)fflush(stdout);\mathcal{L}_____
void moveto_id(int id1, int id2)
-
    (void) printf ("moveto %d %d\n", id1, id2);
    (void)fflush(stdout);_____
void maket<u>erint id double za double za double y char - color</u>
                         char - font char - font char - font char - font char - font char - font char - font char - font char - font ch
\{(void)printf("flextext %d %3.4f %3.4f 1 %s %s %s\n",
                     id, x, y, color, font, str);fflush(stdout);\mathcal{F}
void make_circle(int id, double centerx, double centery,
                      double radius characteristics and characteristics are characteristics and characteristics are characteristics.
-
    (void) printf("circle %d %3.4f %3.4f %3.4f %s %s\n",
           id, centerx, centery, radius, color, fill);
```
#### **6 An example**

The following example uses the Solaris 2 first serial port /dev/term/a and sets channel 1 to be the vibes. It creates a text object containing the word MOVING with ID 1000 and two circles with IDs 1001 and 1002. It moves the text to the center of the first circle with increasing notes and then to the center of the second circle with decreasing notes. When done, it produces a clash of symbols.

```
#define ID1 1000
#define ID3 1002
                                    	-
 Initialize the serial port -

  initialize\_sound(''/dev/term/a");
                         	-
 Set channel  to instrument  vibes -

  set_sound_channel(1,11);
                                          	-
 Create three objects -

  make_text_flex(ID1,0.2,0.2,"black","8x16","MOVING");
  make_circle(ID2,0.4,0.8,0.1,"red","outline");
  make\_circle(ID3, 0.6, 0.15, 0.1, "blue", "outline");\blacksquare Set note to \blacksquareset_move_note(60, 100, 1, 3);moveto_id(ID1, ID2);	-
 Set note to    volume   channel  increment  -

  set_move_note(81, 100, 1, -3);	-
 Channel  is the drum kit and note  is a cymbal clash -

  set\_end\_note(8,100,9);moveto_id(ID1, ID3);clear_move_note();
  make_text_flex(ID4,0.05,0.05,"purple","5x8","The End");
```
### **7 The Table**

The table given on the next page lists the correspondence between numeric values and the things they can represent. For each number in the range 0 to 127, 5 values are given. The

first is the instrument that is represented by the number when the number is used in a channel initialization command. Next is my perception of how the volume of the note behaves while the note is on. This is called the envelope of the note and is in the column labeled L. I have used three classifications. F means that the note dies out fast. S means that the note dies out slowly. C means that the volume is constant as long as the note is on so that it does not die out until it is stopped. The third entry is the Drum Kit sound that the number corresponds to if it is used as the pitch for a note on channel 9. Only notes 28-87 represent valid Drum Kit sounds. Next is my perception of the envelope of that Drum Kit sound. Last is the note that the number represents when used as the pitch of a start note or stop note command.

I have picked out a few of the instruments and Drum Kit sounds as being an interesting subset to examine when determining what to use for an auralization. These are listed in boldface. The serious user will want to listen to all of the MIDI instruments and drum sounds.

# **References**

- [1] S. Robbins, "Controlling the Korg X5DR Synthesizer from a UNIX Program," UTSA Division of Computer Science Technical Report, CS-95-12.
- [2] J. T. Stasko, "Animating algorithms with XTANGO," SIGACT News, vol. 23, number 2, pp 67-71, 1992

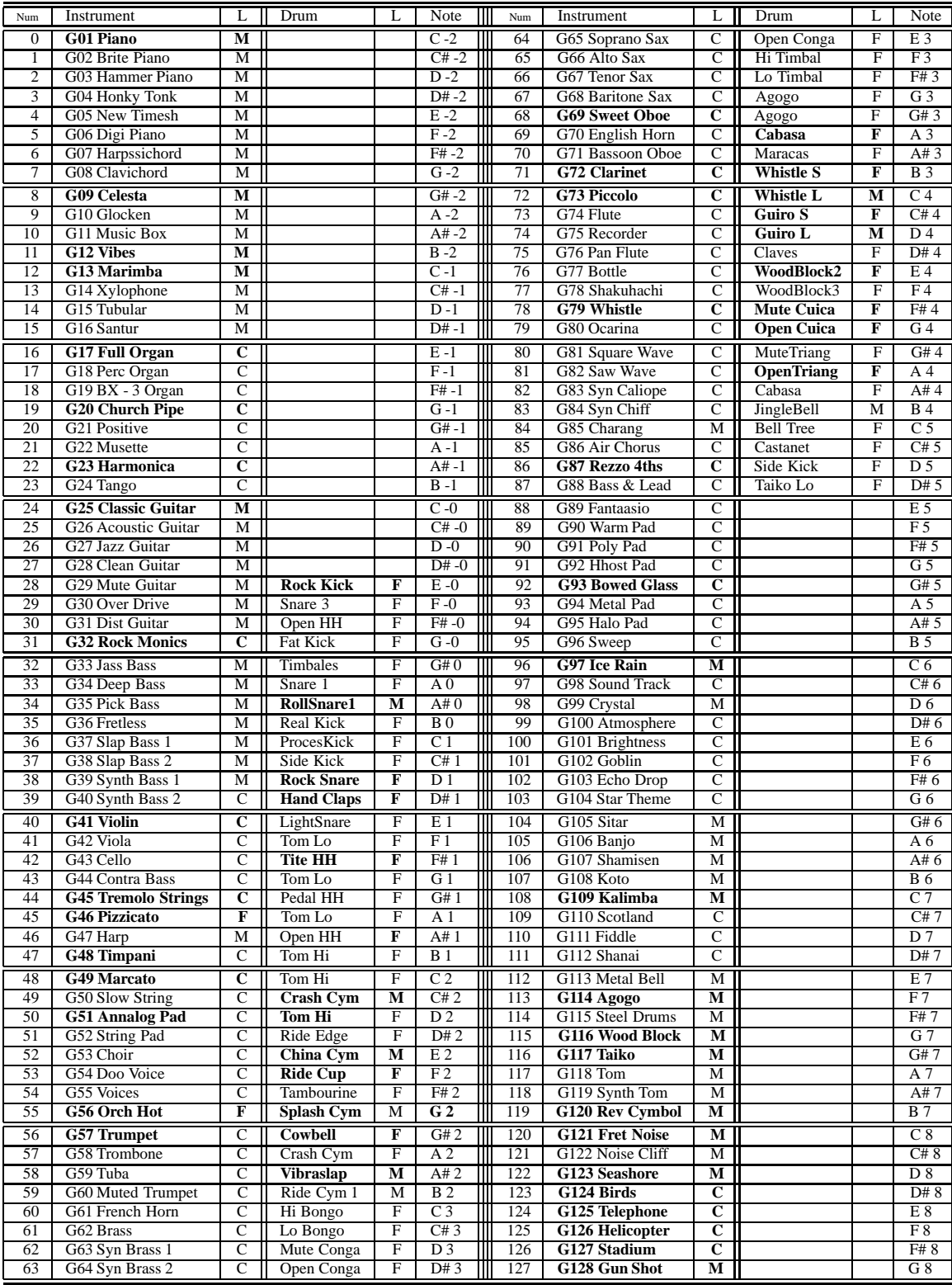